## Abril 2020

Nota importante

*therascreen* ® EGFR RGQ PCR Kit (24), V2, REF 874111 *therascreen* ® EGFR Plasma RGQ PCR Kit (24), REF 870311

Prezado usuário do *therascreen* EGFR RGQ PCR Kit,

A QIAGEN identificou um risco de um falso resultado positivo para uma mutação em casos raros resultantes de um artefato de fluorescência que exige uma atualização das Instruções de uso (Manual).

Descrição do problema

Nestes casos específicos, os controles são aprovados corretamente, embora um artefato de fluorescência no ensaio de mutação cause um resultado válido de mutação positiva incorreto. No momento, o software e o protocolo para avaliação manual de amostras para a interpretação de todas as mutações obtidas no ensaio não distinguem tais artefatos de fluorescência de uma amplificação real obtida com amostras de mutação positiva válidas.

A mistura inadequada de reagentes em cada etapa durante a configuração do ensaio pode contribuir para a ocorrência de artefatos de fluorescência.

A determinação de amostras de mutação falso-positivas devido ao artefato de fluorescência pode ser evitada com a introdução de um valor de cut-off menor para o delta C<sub>T</sub> (ΔC<sub>T</sub>).

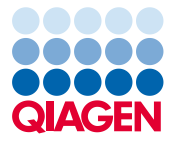

Medidas a serem tomadas pelo cliente:

- Para usar o *therascreen* EGFR RGQ PCR Kit (24), V2, REF 874111 e o *therascreen* EGFR Plasma RGQ PCR Kit (24), REF 870311, verifique os valores de delta C<sub>T</sub> (ΔC<sub>T</sub>) (na tabela de resultados de amostra para a interpretação automatizada de resultados). Os resultados positivos de mutação com um  $\Delta C_I$  abaixo de -10,00 devem ser considerados inválidos e testados novamente.
- Para implementar o cut-off menor para o delta Cτ (ΔCτ), a nova instrução a seguir substitui a Tabela 17 (página 94) do Manual do *therascreen* EGFR RGQ PCR Kit (24), V2, REF 874111:

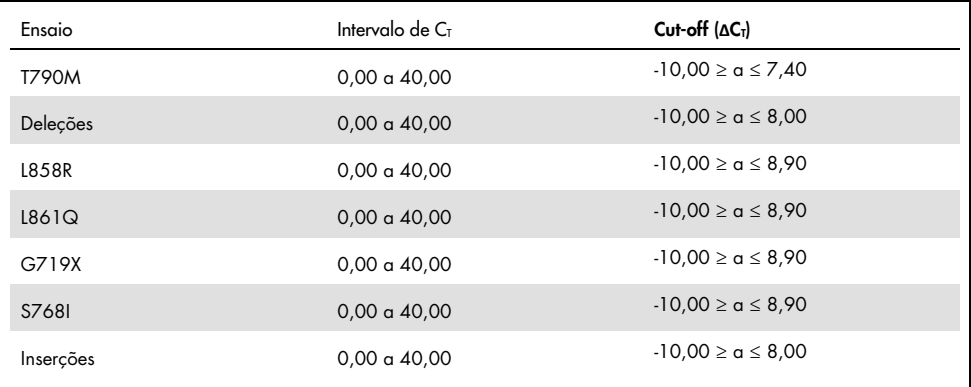

A nova instrução a seguir substitui a Tabela 8 (página 36) do Manual do *therascreen* EGFR Plasma RGQ PCR Kit (24), REF 870311:

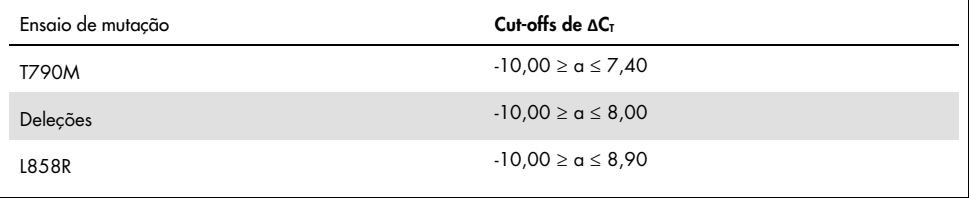

- Para se obter um resultado de qPCR válido para os controles e as amostras é preciso ter muita atenção à mistura de reagentes em cada etapa durante a configuração do ensaio, de acordo com as instruções de uso.
- Reencaminhe esta informação para todos os indivíduos e departamentos na sua organização que estão usando o *therascreen* EGFR RGQ PCR Kit (24), V2, REF 874111 e/ou o *therascreen* EGFR Plasma RGQ PCR Kit (24), REF 870311. Se você não for o usuário final, encaminhe este aviso para o usuário final do produto.
- Reveja este aviso com seu diretor médico/de laboratório.

## Medidas tomadas pela QIAGEN

Com esta Nota importante, a QIAGEN está revisando as instruções de uso para reduzir quaisquer riscos resultantes de artefatos de fluorescência que levam a execuções inválidas ou falsos resultados positivos para mutações e para enfatizar a importância de uma mistura completa.

A QIAGEN está atualizando a determinação automática de resultados no software Rotor-Gene para corresponder às instruções de uso revisadas. Você será informado assim que esta atualização para o software estiver disponível. Até lá, recomendamos verificar manualmente as tabelas de resultados por entradas na coluna delta  $C<sub>T</sub>$  $(ΔC<sub>T</sub>)$ , tal como indicado acima.

## Traduções desta Nota importante

A QIAGEN fornece a versão impressa desta Nota importante em inglês. As traduções desta Nota importante estão disponíveis em formato eletrônico em PDF. Você poderá acessar os documentos traduzidos na guia Product Resources (Recursos do produto) da página do produto correspondente em www.qiagen.com.

Se tiver qualquer dúvida ou problema, entre em contato com o Departamento de Assistência Técnica local da QIAGEN. Para obter informações de contato, visite os sites a seguir:

Subsidiárias da QIAGEN: https://www.qiagen.com/about-us/contact/global-contacts/subsidiaries/

Parceiros comerciais e importadores da QIAGEN: https://www.qiagen.com/about-us/contact/global-contacts/distributors-andimporters/

Atenciosamente,

**QIAGEN** www.qiagen.com

Marcas registradas: QIAGEN®, Sample to Insight®, *therascreen*® (Grupo QIAGEN). Os nomes registrados, marcas registradas etc. utilizados neste documento, mesmo quando não marcados especificamente como tal, devem ser considerados protegidos pela lei. 1121612 04/2020 HB-2786-001 © 2020 QIAGEN, todos os direitos reservados.